Dépanner l'erreur d'accès sécurisé "Échec de l'enregistrement de position. Le Terminal Manque De Sécurité Matérielle. Veuillez contacter le support technique si l'erreur persiste." ;

#### Table des matières

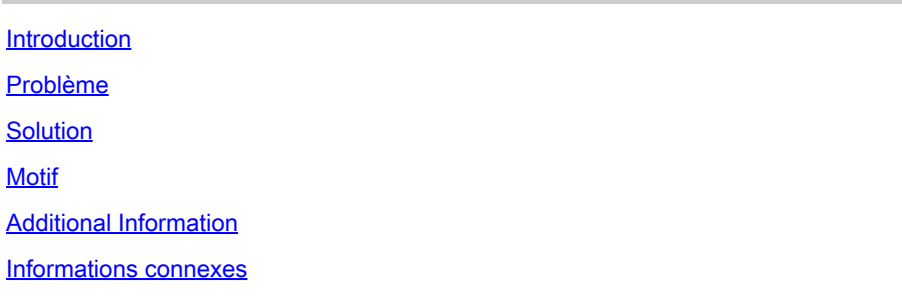

#### Introduction

Ce document décrit la configuration matérielle manquante sur les périphériques Mac qui cause l'échec de l'inscription ZTNA Secure Access.

# Problème

Lors de la tentative d'inscription de ZTNA, l'erreur de posture s'affiche dans Cisco Secure Client : "Posture Registration Failure. Le Terminal Manque De Sécurité Matérielle. Veuillez contacter le support technique si l'erreur persiste."

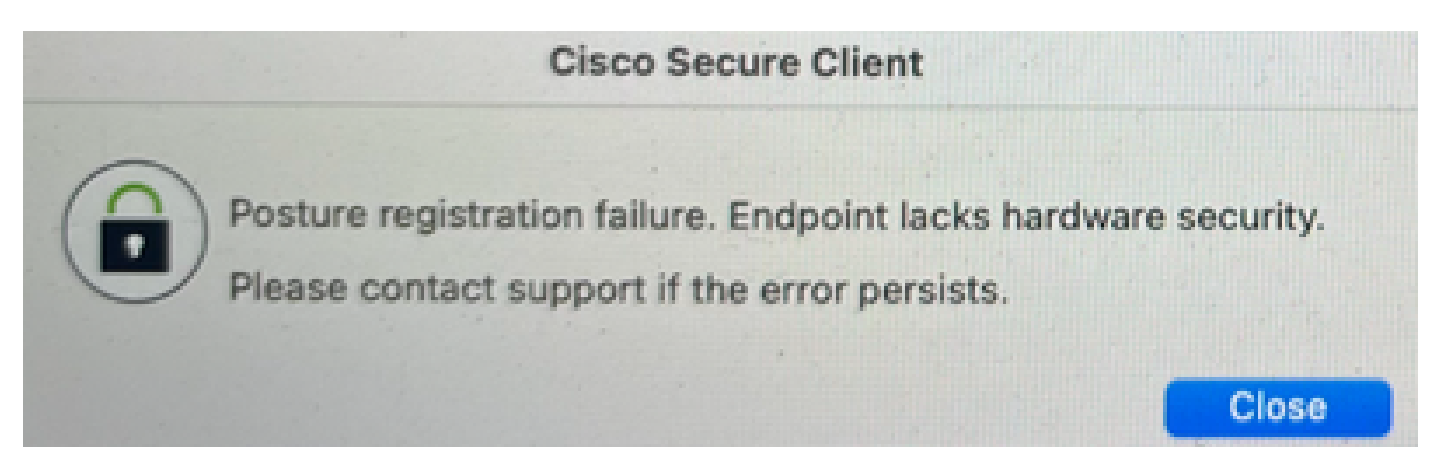

# Solution

Le périphérique final n'est pas pris en charge en raison d'une non-conformité à la configuration requise pour l'enclave sécurisée (Mac).

# Motif

Pour que le module ZTNA soit installé et inscrit, il est nécessaire que Duo Desktop (Device Health) soit installé et exécuté sur le périphérique final. Si le périphérique final ne prend pas en charge l'enclave sécurisée, l'inscription ZTNA échoue.

### Additional Information

Les journaux de prise en charge peuvent être consultés pour confirmer :

• Offre groupée Dart : ~/Cisco Secure Client/Zero Trust Access/Logs/ZeroTrustAccess.log

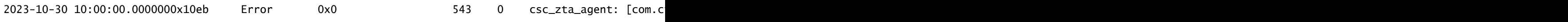

• Bureau Duo: ~/Library/Logs/Duo Device Health/\*.log

2023/10/20 10:00:00:000 Secure Enclave is not supported on this device.

#### Informations connexes

- [Guide de l'utilisateur Secure Access](https://docs.sse.cisco.com/)
- [Comment collecter les journaux d'assistance Duo Desktop](https://help.duo.com/s/article/7686?language=en_US)
- [Comment collecter le bundle DART auprès de Cisco Secure Client](https://community.cisco.com/t5/security-knowledge-base/how-to-collect-the-dart-bundle-for-anyconnect/ta-p/3156025)
- [Assistance et documentation techniques Cisco Systems](https://www.cisco.com/c/fr_ca/support/index.html)

#### À propos de cette traduction

Cisco a traduit ce document en traduction automatisée vérifiée par une personne dans le cadre d'un service mondial permettant à nos utilisateurs d'obtenir le contenu d'assistance dans leur propre langue.

Il convient cependant de noter que même la meilleure traduction automatisée ne sera pas aussi précise que celle fournie par un traducteur professionnel.